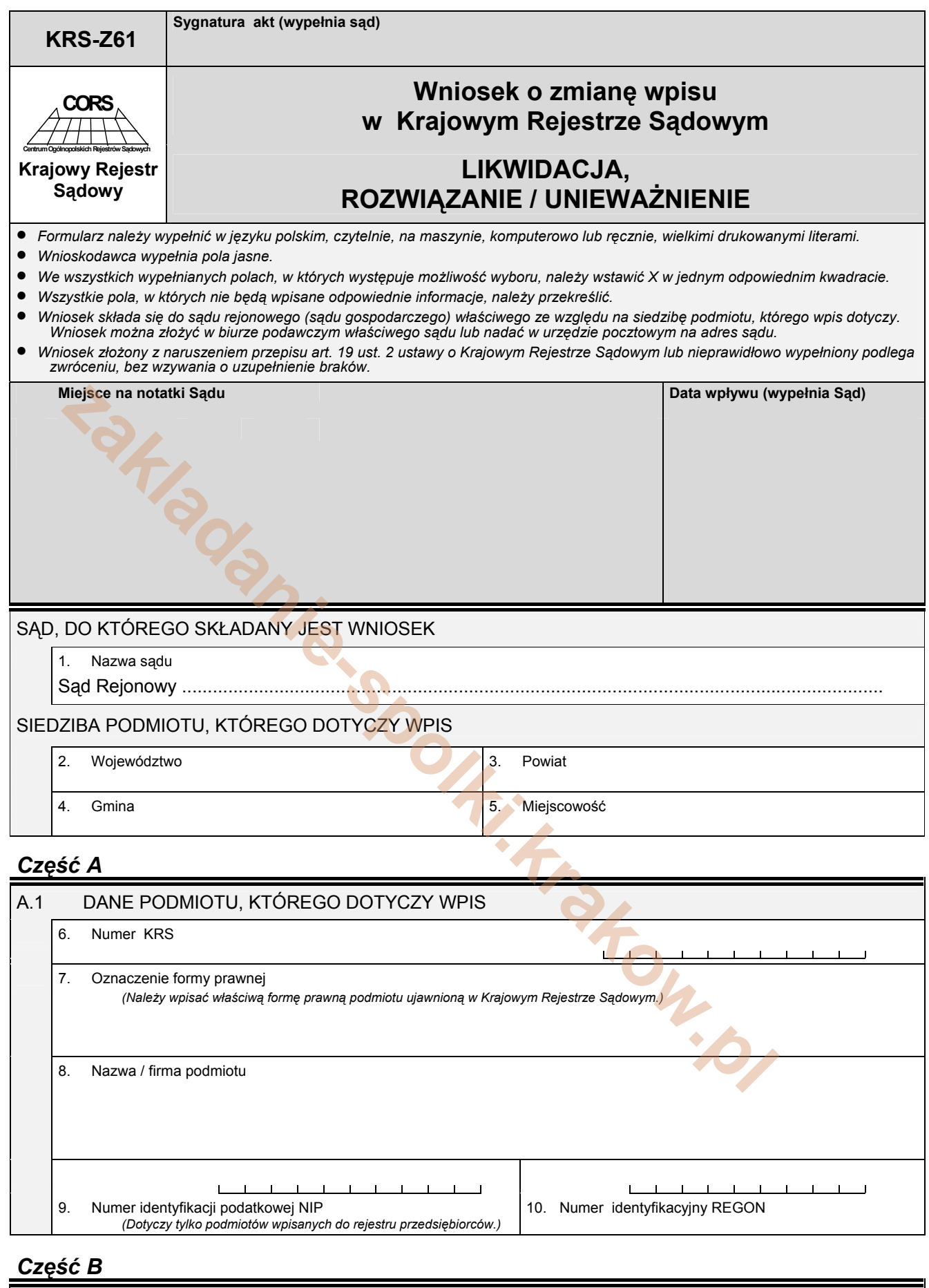

## B.1 DANE WNIOSKODAWCY 11. Wnioskodawca: 1. Podmiot, którego dotyczy wpis  $\Box$  2. Inny wnioskodawca

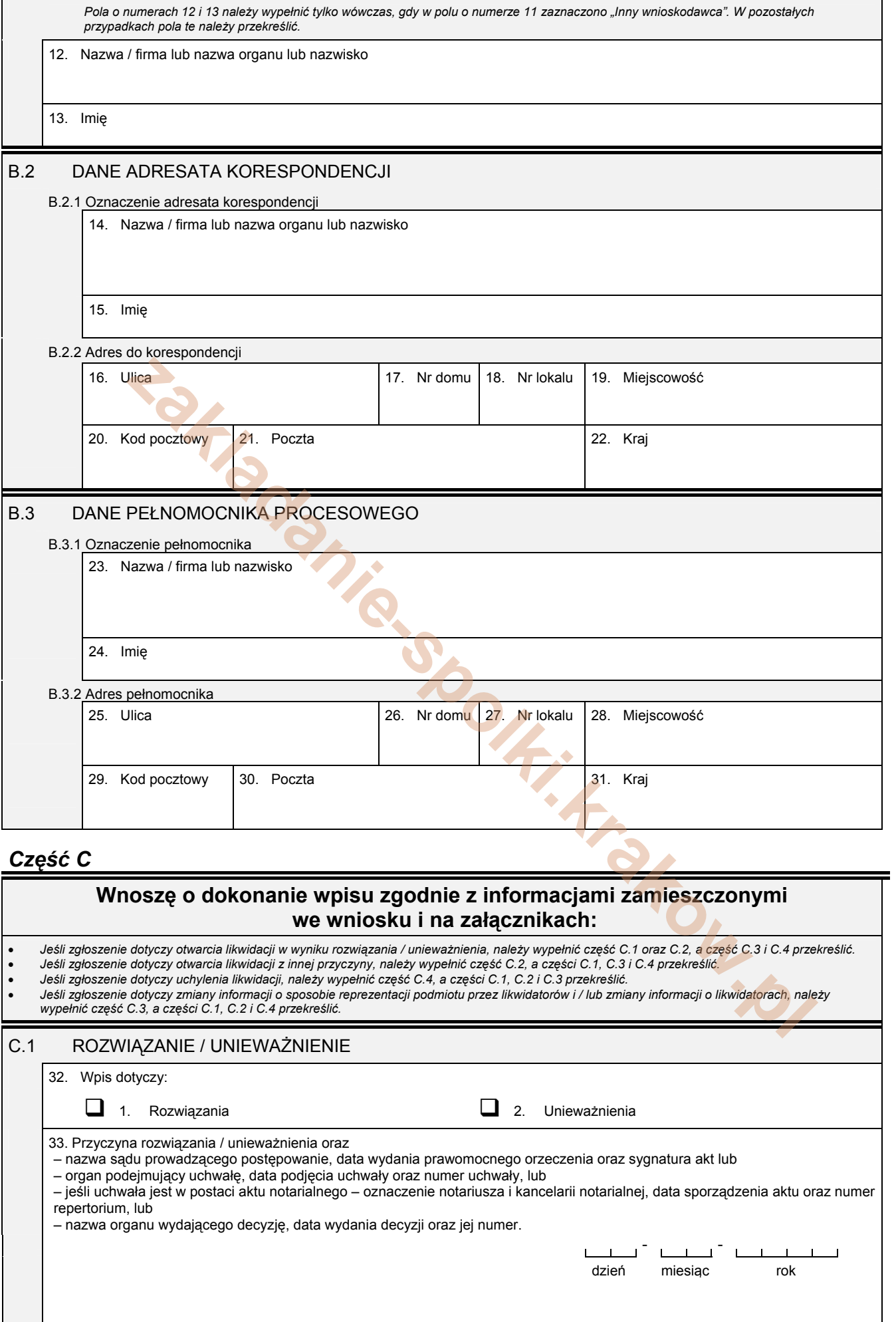

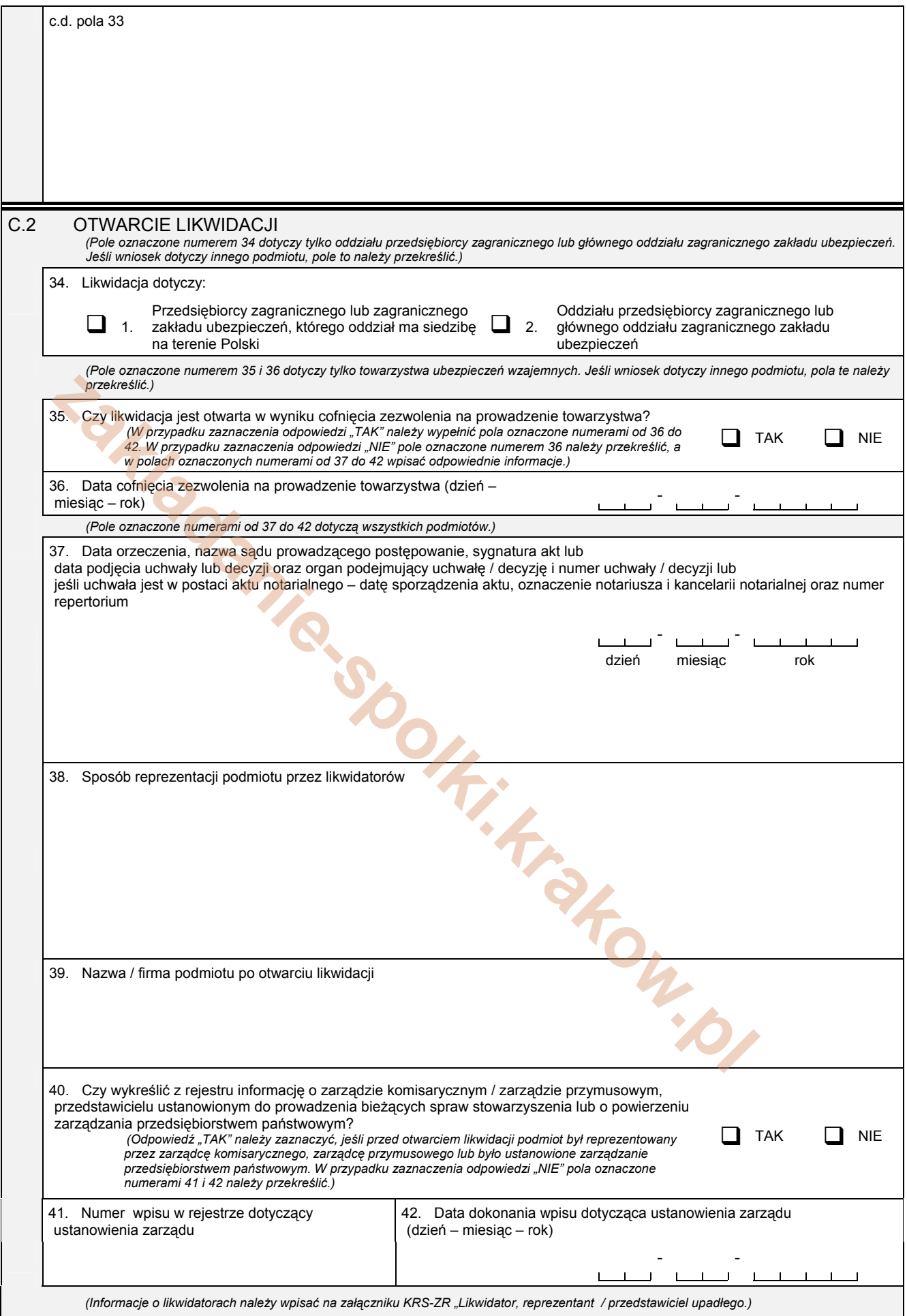

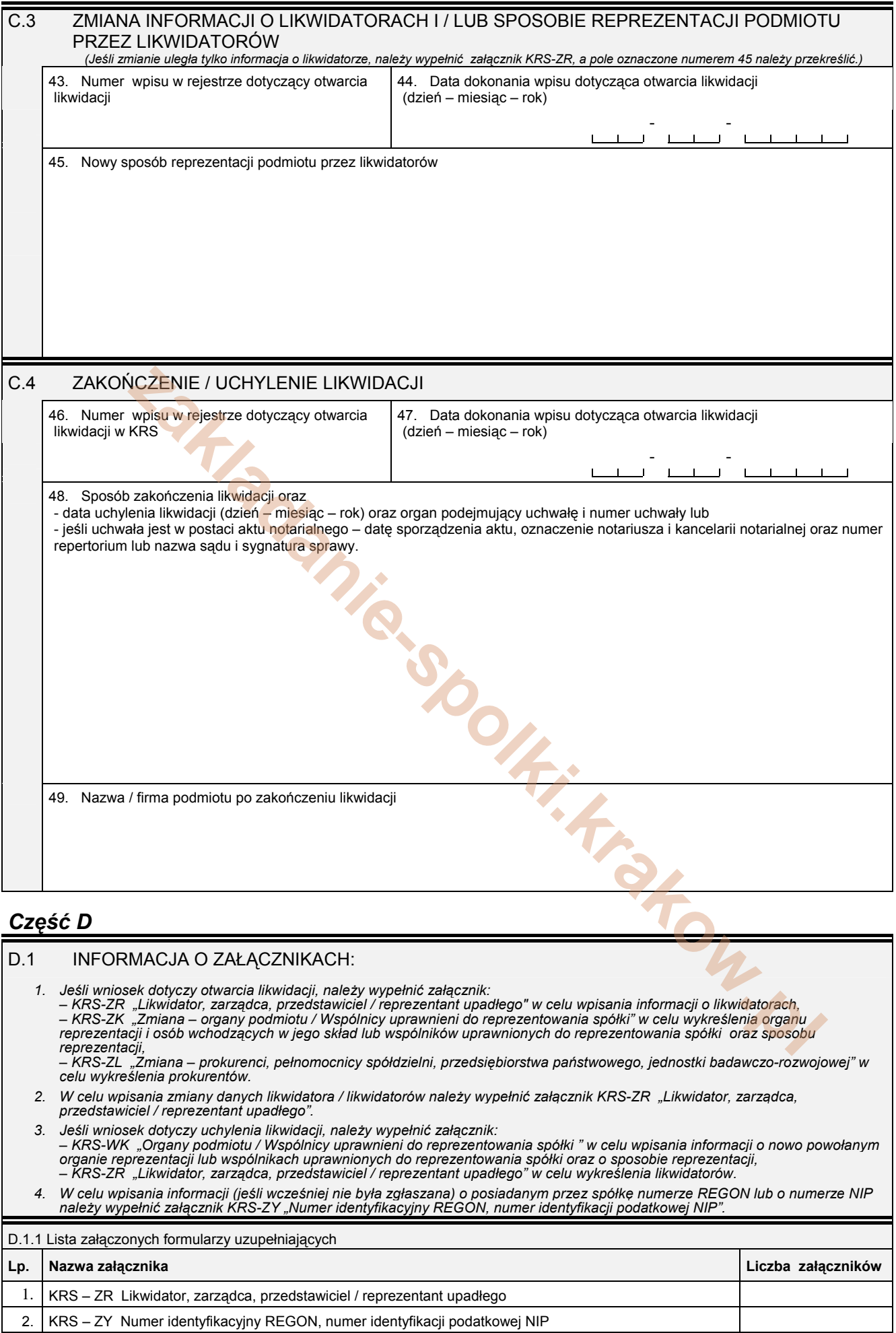

3. KRS – WK Organy podmiotu / Wspólnicy uprawnieni do reprezentowania spółki

4. KRS – ZK Zmiana – organy podmiotu / Wspólnicy uprawnieni do reprezentowania spółki

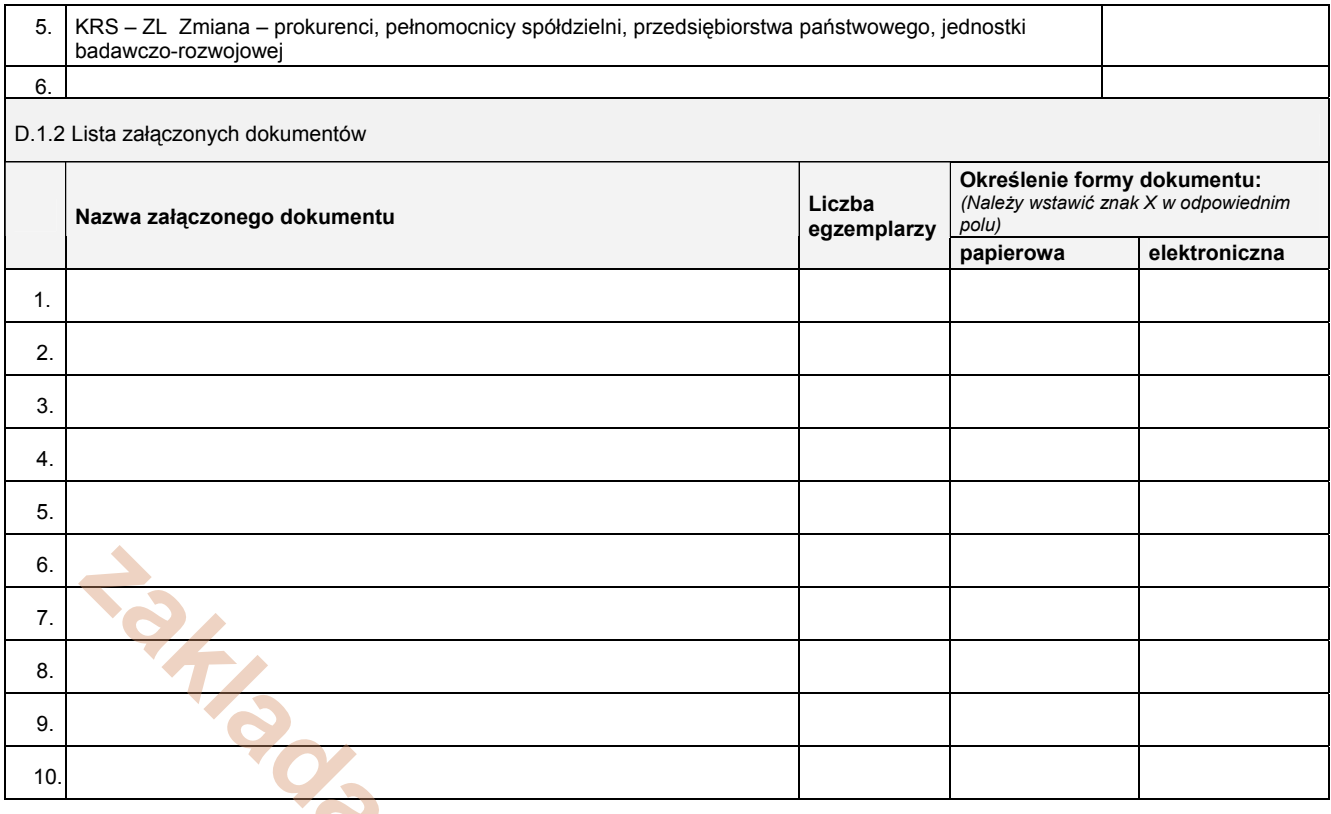

## D.2 OSOBY SKŁADAJĄCE WNIOSEK Imię i nazwisko Data Podpis<br>Data Podpis<br>Data Podpis

Miejsce na naklejenie znaczków sądowych, potwierdzenie opła<mark>ty ew. potwierdzenie przelewu zakladanie znaczków sądowych, potwierdzenie opłaty ew. potwierdzenie przelewu zakladanie znaczków.<br>**Zakladanie-spolekie z polskiego </mark>**